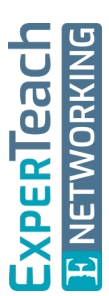

# **Wireshark & IPv6**

IPv6-Netzwerke analysieren

**IPv6 findet zunehmend Verbreitung – in Firmennetzwerken wie auch bei Providern. Selbst wenn Verantwortliche mit der Einführung von IPv6 noch zögern, ist IPv6 schon dabei, unsere Netzwerke zu erobern. Dieser Kurs gibt Netzwerktechnikern die Möglichkeit, IPv6 mit Hilfe von Wireshark zu entdecken und die wichtigsten Protokolle und Abläufe an praktischen Beispielen kennenzulernen. Der Kurs wiederholt kurz die Grundlagen von Wireshark und IPv6. Anhand von Trace Files lernen Teilnehmer IPv6 aus der Sicht von Wireshark kennen und über Decodes, Filter und Profile auszuwerten. Weitere Schwerpunkte des Kurses liegen in den praktischen Übungen im Live-Netz. Dabei werden die typischen Abläufe von IPv6 sowie häufige Fehler in IPv6-Netzwerken mit Wireshark analysiert.**

## **Kursinhalt**

- Grundlagen von Wireshark und IPv6 im Kurzüberblick
- Wireshark-Auswertungen für IPv6
- Wireshark Capture und Display Filter für IPv6
- IPv6-Adressierung
- Automatische Adresszuweisung mit SLAAC und DHCPv6
- Nachbarschaftsprozesse mit ICMPv6
- IPv6 Namensauflösung über DNS
- IPv6-Prozesse beim Booten von Clients
- IPv6 Tunnel Statisch oder dynamisch
- Typische Fehlerszenarien bei IPv6-Netzwerken analysieren
- Praktische Übungen zur Analyse und Fehlersuche am Live-Netz und mittels Trace-Files

 **E-Book** Sie erhalten das ausführliche deutschsprachige Unterlagenpaket von ExperTeach – Print, E-Book und personalisiertes PDF! Bei Online-Teilnahme erhalten Sie das E-Book sowie das personalisierte PDF.

## **Zielgruppe**

Dieser Workshop eignet sich für Netzwerker, die sich mit IPv6 während Planung, Implementierung und Betrieb beschäftigen und mit Hilfe von Wireshark diese Netze kennenlernen, auswerten, sichern und entstören möchten.

## **Voraussetzungen**

Die Teilnehmer sollten über ein solides Wissen im Bereich TCP/IP sowie in der Bedienung und der Netzwerkanalyse mit Wireshark verfügen. Zudem sind grundlegende Kenntnisse zum IPv6-Protokoll erforderlich. Der vorherige Besuch der Kurse Wireshark Protokollanalyse – Praktischer Einsatz im Netzwerk sowie IPv6 – Adressierung, Routing und IPv4-Interworking sind sehr zu empfehlen.

#### Stand 27.02.2024

**ExperTeach** 

## **Dieser Kurs im Web**

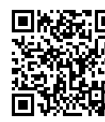

**回覆霜回** Alle tagesaktuellen Informationen und Möglichkeiten zur Bestellung finden Sie unter dem folgenden Link: www.experteach.ch/go/**WIS6**

## **Vormerkung**

Sie können auf unserer Website einen Platz kostenlos und unverbindlich für 7 Tage reservieren. Dies geht auch telefonisch unter 06074 4868-0.

## **Garantierte Kurstermine**

Für Ihre Planungssicherheit bieten wir stets eine große Auswahl garantierter Kurstermine an.

## **Ihr Kurs maßgeschneidert**

Diesen Kurs können wir für Ihr Projekt exakt an Ihre Anforderungen anpassen.

**Training Preise zzgl. MwSt.** 

Termine auf Anfrage

**Termine in der Schweiz 3 TageCHF 2.850,- Online Training 3 TageCHF 2.415,-**

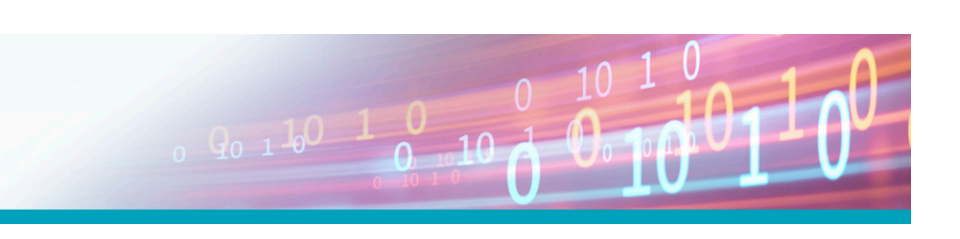

## Inhaltsverzeichnis **Wireshark & IPv6 – IPv6-Netzwerke analysieren**

#### **1 Einführung**

- **1.1** Motivation für IPv6
- **1.1.1** Entwicklungen im Internet
- **1.1.2** IPv4 Adressraum
- **1.1.3** Header und Routingtabellen
- **1.1.4** Komplexität durch Hilfsprotokolle
- **1.1.5** Anforderungen an das neue IP
- **1.2** Veränderungen mit IPv6
- **1.2.1** Protokollheader
- **1.3** IPv6-Adressen und Adresstypen
- **1.3.1** Adressierungskonzept
- **1.3.2** Struktur von IPv6-Adressen
- **1.3.3** Bilden der Interface ID
- **1.3.4** Gültigkeitsbereiche und Reichweiten
- **1.3.5** Besondere Adressen
- **1.3.6** Struktur von Unicast-Adressen
- **1.4** Wireshark im Kurzüberblick
- **1.4.1** Installation und Betrieb des Npcap-Treibers
- **1.4.2** Messen in Ethernet Netzwerken
- **1.4.3** Aufzeichnen mit Wireshark
- **1.4.4** Mitschnittfilter Capture Filter
- **1.4.5** Einstellungen Preferences
- **1.4.6** Voreinstellungen und Profile
- **1.4.7** Display Filter Anzeigefilter
- **1.5** Grundlagen der Netzwerkanalyse
- **1.5.1** Messen im Switched Ethernet
- **1.5.2** Port Monitoring SPAN
- **1.5.3** Test Access Point TAP
- **1.5.4** Wireshark auf dem Endgerät

#### **2 IPv6 mit Wireshark auswerten**

- **2.1** IPv6 in Wireshark finden und filtern
- **2.1.1** IPv6 Anzeigefilter (Display Filter)
- **2.1.2** IPv6 Capture Filter
- **2.1.3** DNS für IPv6
- **2.2** Wireshark lernt IPv6-Adressen
- **2.2.1** Globale Unicast Adressen
- **2.2.2** Link Local Unicast Adressen
- **2.2.3** Die Interface ID
- **2.2.4** Adressen im Router
- **2.2.5** Adressen in Windows
- **2.2.6** Adressen in Linux
- **2.2.7** Multicast-Adressen
- **2.3** ICMPv6
- **2.3.1** ICMPv6 Echo und Echo Reply
- **2.3.2** ICMPv6-Fehlermeldungen
- **2.3.3** ICMPv6 Destination Unreachable
- **2.3.4** ICMPv6 Time Exceeded
- **2.4** Routingprotokolle am Beispiel von OSPFv3
- **2.4.1** Die theoretischen Grundlagen
- **2.4.2** OSPF und IPv6
- **2.4.3** Hello-Prozedur
- **2.4.4** Das Link-State-Protokoll

#### **3 Nachbarschaftsprozesse**

- **3.1** ICMPv6
- **3.2** Neighbor Discovery
- **3.3** Neighbor Unreachability Detection
- **3.4** Duplicate Address Detection
- **3.5** Router Discovery
- **3.6** Multicast Listener Discovery
- **3.7** Redirect

#### **4 Adressvergabe mit IPv6**

- **4.1** Adressvergabe bei IPv6
- **4.1.1** Steuerung durch Router Advertisements
- **4.1.2** Router Advertisements deaktivieren?
- **4.2** Statische Konfiguration
- **4.3** Stateless Autoconfiguration
- **4.4** DHCPv6
- **4.4.1** DHCPv6 Varianten
- **4.4.2** DHCPv6 Abläufe im Überblick
- **4.4.3** Stateless DHCPv6
- **4.4.4** Stateful DHCPv6
- **4.4.5** Lifetime und Erneuerung von Adressen
- **4.4.6** DHCPv6 Client- und Server-Identifier (DUID)
- **4.4.7** DHCPv6 Relay Agent
- **4.4.8** DHCPv6 Prefix Delegation

#### **5 Praxis und Fehlersuche**

- **5.1** Praktische Fehlersuche im IPv6-Testnetz
- **5.1.1** Problemstellungen im Testnetz
- **5.1.2** Vorgehensweise
- **5.2** Lab Übung Adressierungsprobleme
- **5.3** Lab Übung Probleme mit der Verfügbarkeit
- **5.4** MTU, Path-MTU, Fragmentierung
- **5.4.1** MTU
- **5.4.2** IPv6 Fragmentierung
- **5.4.3** PMTU und PMTU-Discovery
- **5.4.4** Anpassung der MSS

brandein<mark>s</mark><br>′thema

**Beste** 

 $\mathbf b$  $2023$ 

**OCUS** 

**TOF** 

**CO** 

TOP

2023

#### **6 Tunnel und VPN**

**6.1** Migrationsverfahren und Parallelbetrieb

**6.1.1** Vor- und Nachteile von Dual Stack

**ExperTeach AG** Kronenstrasse 11 • 8735 St. Gallenkappel • Telefon: +41 55 420 2591 • Fax: +41 55 420 2592 • info@experteach.ch • www.experteach.ch

Top 2023<br>Company

kununu

- **6.1.2** DNS als Bindeglied **6.2** Tunnel und Tunnelverfahren
- **6.2.1** Statische Tunnel 6in4
- **6.2.2** IPv6 in GRE
- **6.2.3** Dynamische Tunnel 6to4
- **6.3** IPsec in IPv6-Netzen
- **6.3.1** Host to Host

**A**

- **6.3.2** Gateway-to-Gateway
- **6.3.3** IPsec Die IPv6-Erweiterungsheader

**Lab-Übungen und Lösungen**

**6.3.4** Beispiel für IPsec in Wireshark

**A.1** Das Testnetz mit Labor CSRS **A.2** Das Testnetz mit Labor INIP **A.2.1** Anschluss von Vor-Ort Clients

**A.3** Lab Übungen – Kapitel 2 **A.3.1** Lab Übung – ICMPv6 **A.4** Lab Übungen – Kapitel 3 **A.4.1** Lab Übung – Neighbor Discovery

**A.4.4** Lab Übung – Router Discovery

**A.5.3** Lab Übung – Stateless DHCPv6 **A.5.4** Lab Übung – Stateful DHCPv6 **A.5.5** Lab Übung – DHCPv6 Relay Agent **A.5.6** Lab Übung – DHCPv6 Prefix Delegation

**A.5** Lab Übungen – Kapitel 4

**A.6** Lab Übungen – Kapitel 5

**A.2.2** Lab Übung – Aufzeichnen von IPv6 mit Wireshark

**Wireshark & IPv6 – IPv6-Netzwerke analysieren**

**A.4.2** Lab Übung – Neighbor Unreachability Detection **A.4.3** Lab Übung – Duplicate Address Detection

**A.5.2** Lab Übung – Stateless Address Autoconfiguration

**A.4.5** Lab Übung – Multicast Listener Discovery

**A.5.1** Lab Übung – Statische Konfiguration

**A.6.1** Praktische Fehlersuche im IPv6-Testnetz **A.6.2** Lab Übung – Adressierungsprobleme **A.6.3** Lab Übung – Fragmentierung **A.6.4** Lab Übung – PMTU Discovery **A.6.5** Lab Übung – Black Hole **A.6.6** Lab Übung – MSS-Adjustment **A.7** Lösungen der Lab Übungen

**A.7.1** Lösungen der Lab Übungen – Kapitel 1 **A.7.2** Lösungen der Lab Übungen – Kapitel 2 **A.7.3** Lösungen der Lab Übungen – Kapitel 3 **A.7.4** Lösungen der Lab Übungen – Kapitel 4 **A.7.5** Lösungen der Lab Übungen – Kapitel 5